## Join a meeting from your list of spaces

appropriate permissions

**CISCO** 

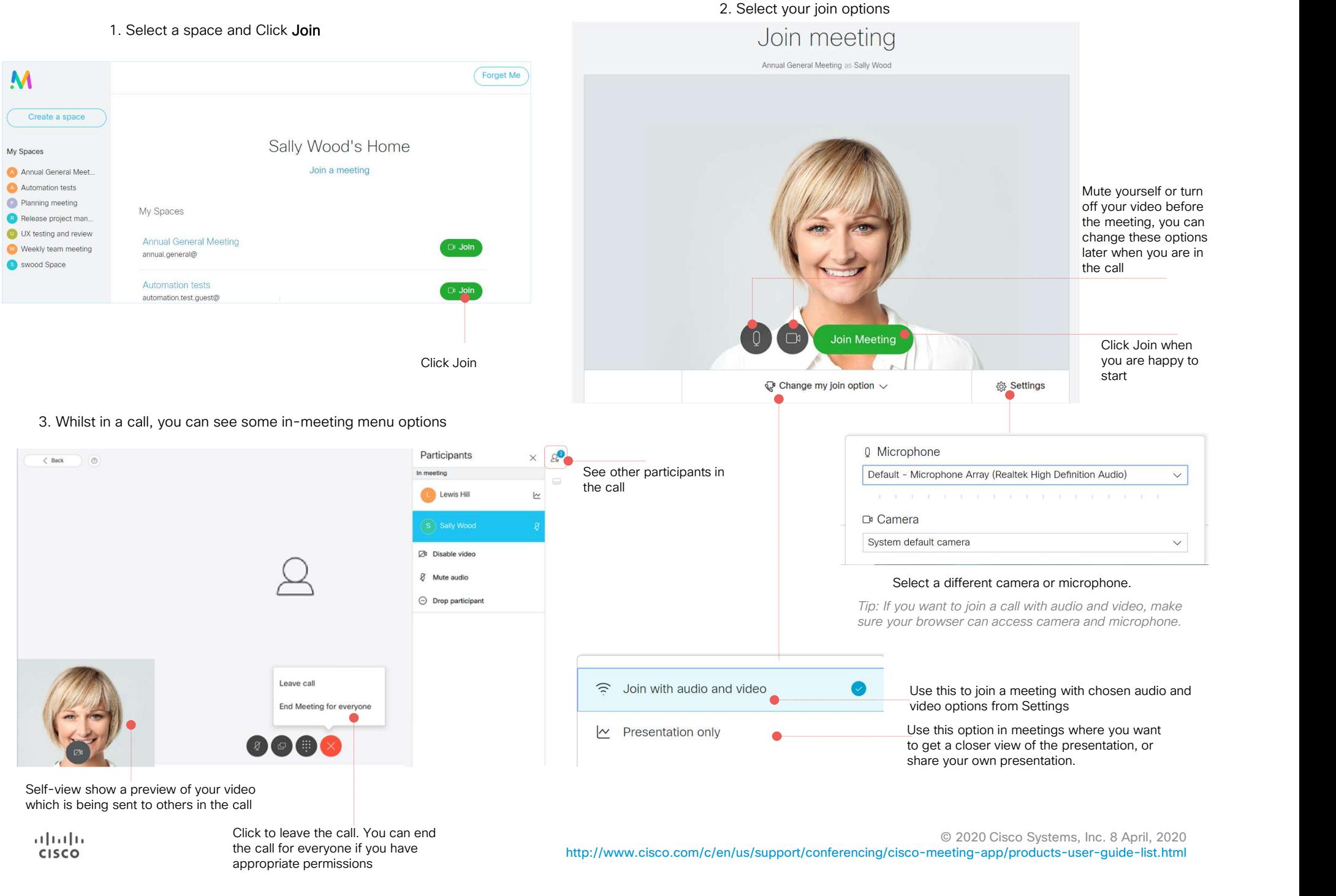

http://www.cisco.com/c/en/us/support/conferencing/cisco-meeting-app/products-user-guide-list.html